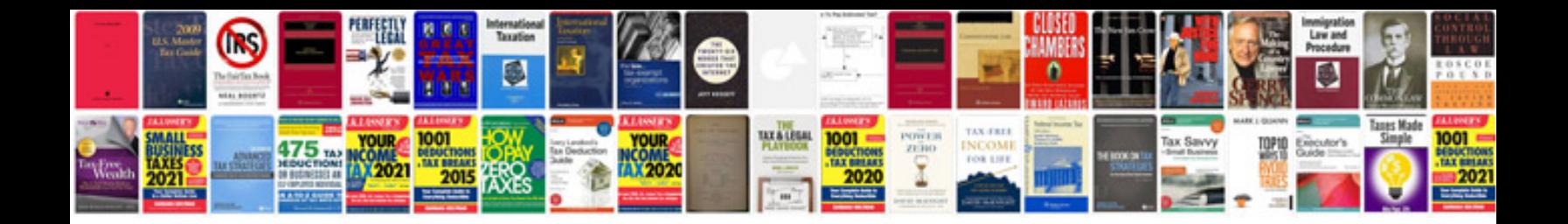

**Dealertrack credit application**

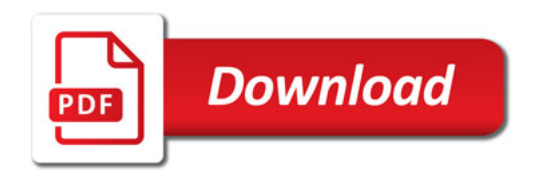

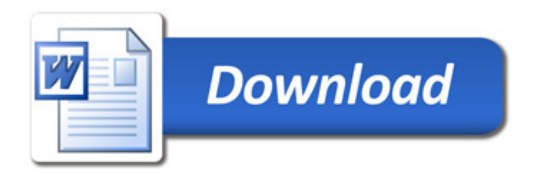